### S-expressions for Actions with Logic Temporal

David McNeil September 2019

## TLA<sup>+</sup> Use

- TLA<sup>+</sup> use leads to TLA<sup>+</sup> advocacy
- Network effects
	- The ability to read specifications is more valuable if there are specs for more systems
	- Specifications are of greater value if more people can read them

## TLA<sup>+</sup> Adoption

- Awareness
	- Know about the tool
	- Not silver bullet
- Ease of Use
	- Know the mechanics of using the tool
- Learned skill
	- Know how to use the tool well
	- "thinking above the code"

### Ease of Use

- Provide developer affordances
- Play to developers skills and expectations
	- Without distracting from the fact that specs are not a way to write "code"

## SALT

- S-expressions for Actions with Logic Temporal
- Express TLA+ formulas as s-expressions
- Tools to process those s-expressions / formulas
	- Evaluate
	- Simplify
	- Simulate
	- Transpile

### What do developers want?

## **Interactivity**

- Enter a TLA+ formula or expression
- See what it evaluates to
- Iterate

### REPL

- 1 Read
- 2 Evaluate
- 3 Print
- 4 Loop (i.e. goto 1)

### REPL

- 1 Read
- 2 Evaluate
- 3 Print
- 4 Loop (i.e. goto 1)

### 1 + 1  $\Rightarrow$  2

## REPL

- The developer is "inside" of a process running their code.
- The developer can inspect, manipulate, change the code as the process continues to run.

## Incremental Coding

- Write one "layer" of a specific
- Confirm it works
- Move on to the next layer

#### **Spec**

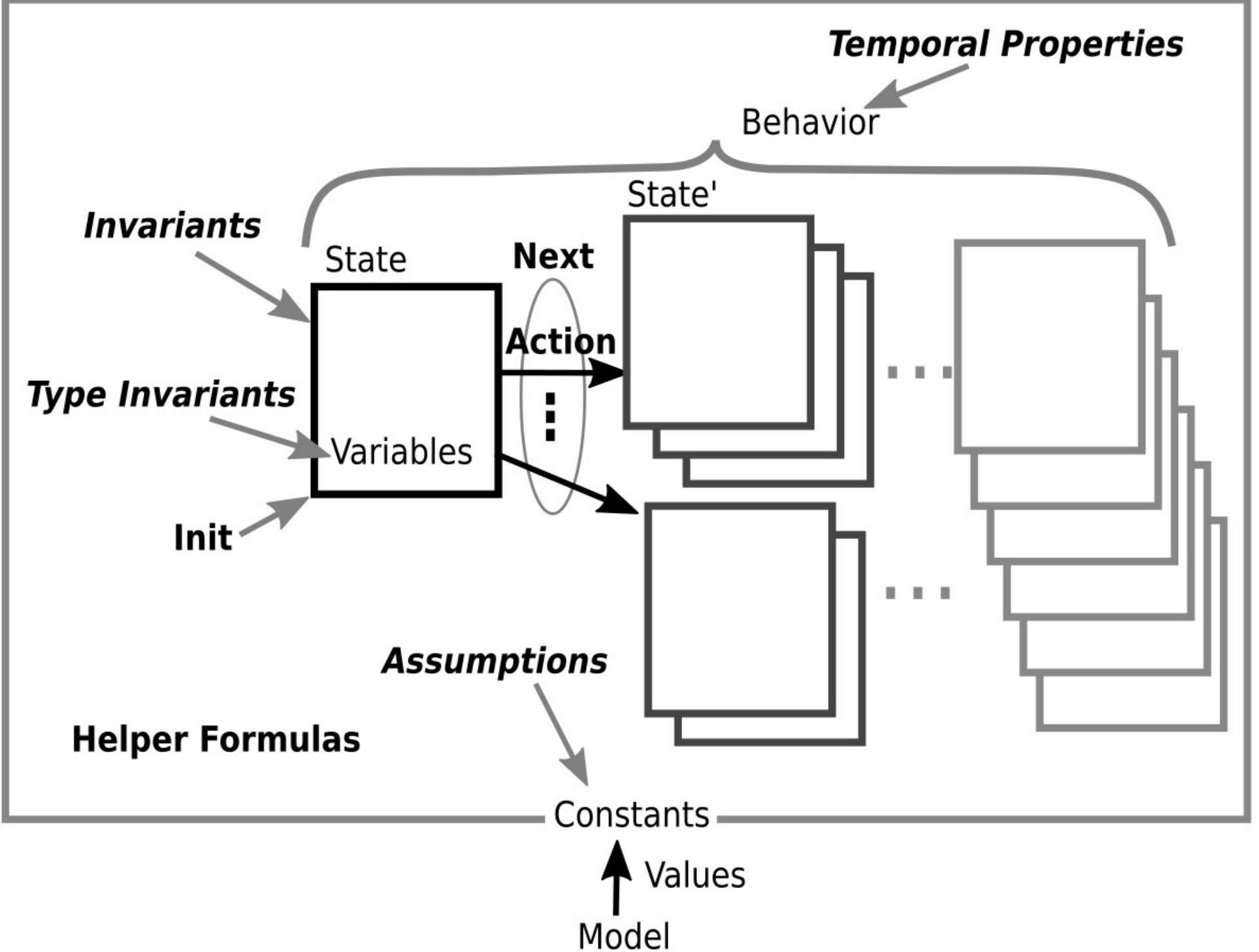

## Refactoring

- Change the structure of a specification without changing its meaning
- Do this repeatedly as thinking is clarified
- Do this confidently, without fear of breaking the specification

## Auto-Formatting

- Avoid need to manually layout spacing of formulas
- As a specification is iteratively refactored and incrementally created

### Familiar Syntax

### What problem are we trying to solve?

## Facilitate Developers Use of TLA<sup>+</sup> by Providing:

#### ● **Interactivity**

– Enter formulas, see what they evaluate to

#### ● **Incremental Coding**

– Gradual creation of spec

#### ● **Refactoring**

– Reorganizing formulas to improve clarity or performance

#### ● **Auto Formatting**

– Avoid manual formatting

#### ● **Familiar Syntax**

## Goals

- Facilitate authoring of TLA+ specifications
- Lead users to the TLA+ language
- Promote TLA+ concepts
	- Provide one-to-one correspondence with TLA<sup>+</sup> concepts
- Leverage TLC Model Checker

## Non-Goals

- Define new concepts
- Promote imperative programming
- Tooling for temporal operators
- Build a model checker
- Code generation
	- i.e. "can I generate code from the spec?"

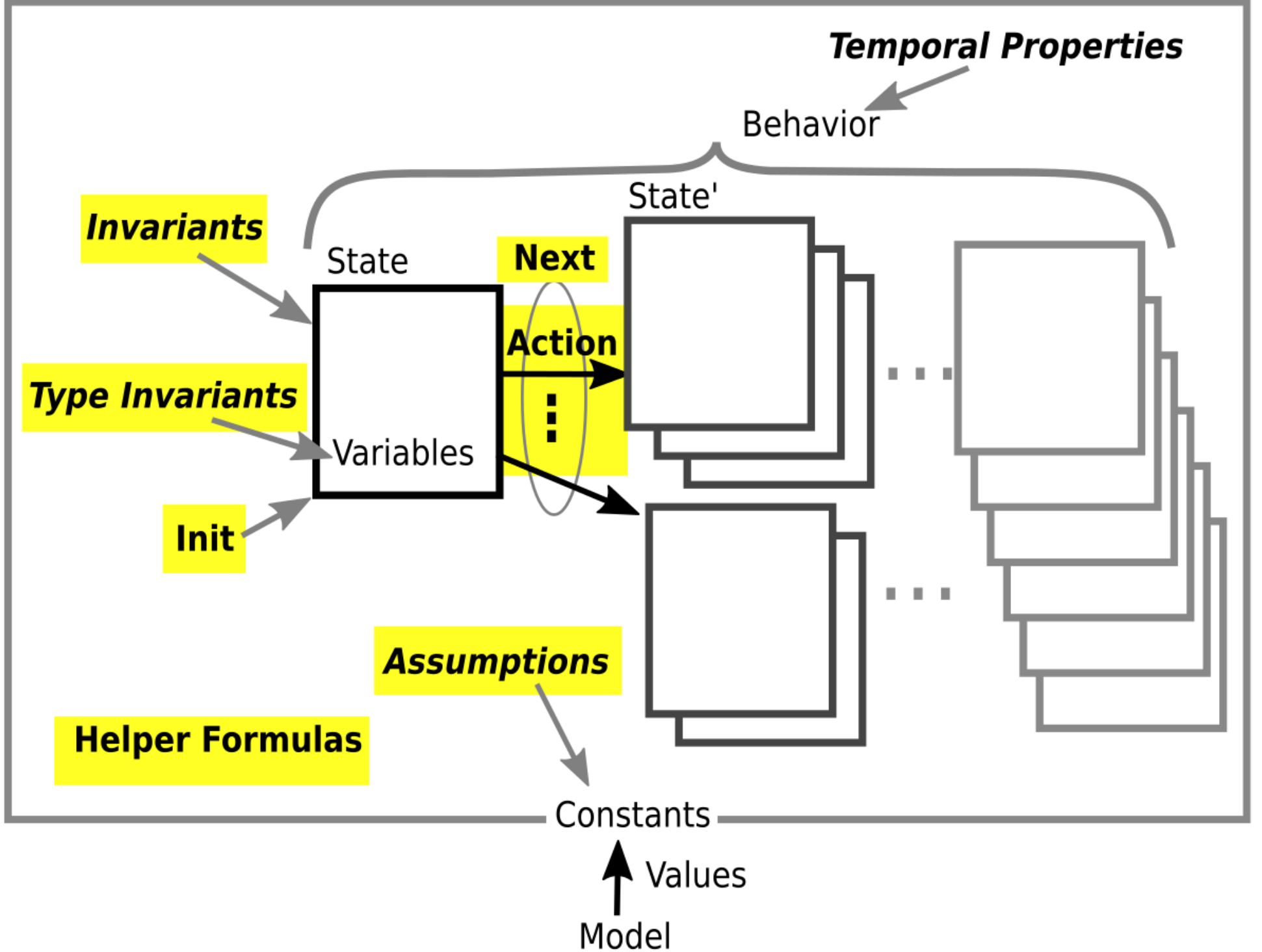

## Consider a Language which:

- "takes a ... mathematical view of the world"
- Eschews traditional, static typing
- Promotes sets as primary data structure
	- Literal syntax based on:  $\{1, 2, 3\}$
- Is focused on concurrent systems:
	- Represent state with immutable data
	- Avoid side-effects
	- Carefully model state changes as atomic steps
- Provides mechanism for syntactic substitution
- Provides for mechanical manipulation of "code"

## Consider **Clojure** which:

- "takes a ... mathematical view of the world"
- Eschews traditional, static typing
- Promotes sets as primary data structure
	- Literal syntax based on:  $\#\{1, 2, 3\}$
- Is focused on concurrent systems:
	- Represent state with immutable data
	- Avoid side-effects
	- Carefully model state changes as atomic steps
- Provides mechanism for syntactic substitution
- Provides for mechanical manipulation of "code"

## Clojure

- A Modern Lisp
- Compiles into Java bytecode\*
- Runs on Java Virtual Machine (JVM)

## Clojure REPL

- Can work at REPL prompt
- Can work in an editor that sends expressions to the REPL to be evaluated and displays results

#### s-expressions

● Lists

(1 2 3)

• Nested Lists

 $((1 2) 3)$ 

• Code as lists

 $(+ 1 2)$ 

• Code as nested lists

(+ 1 (+ 2 3))

### Primitives

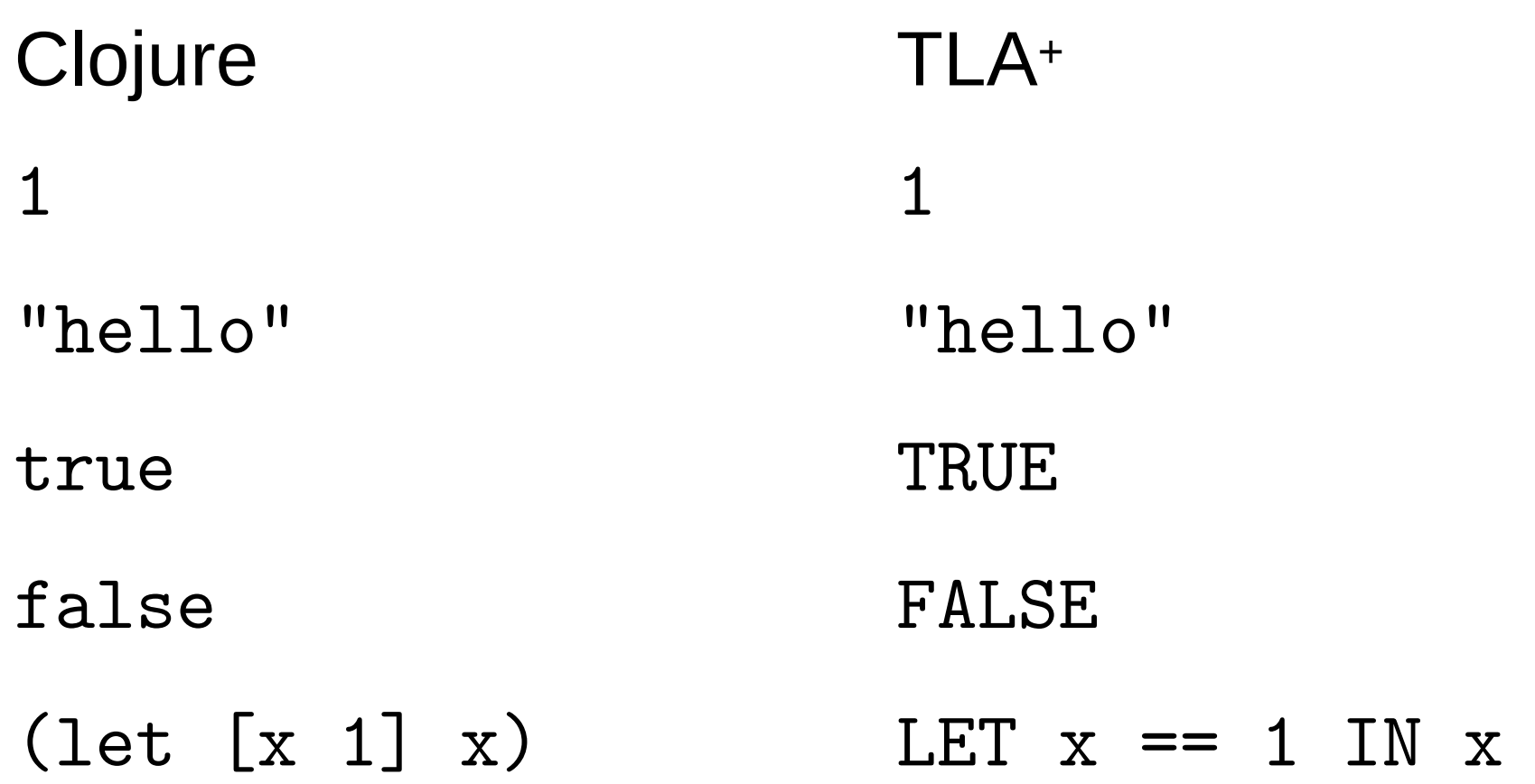

#### Data Structures

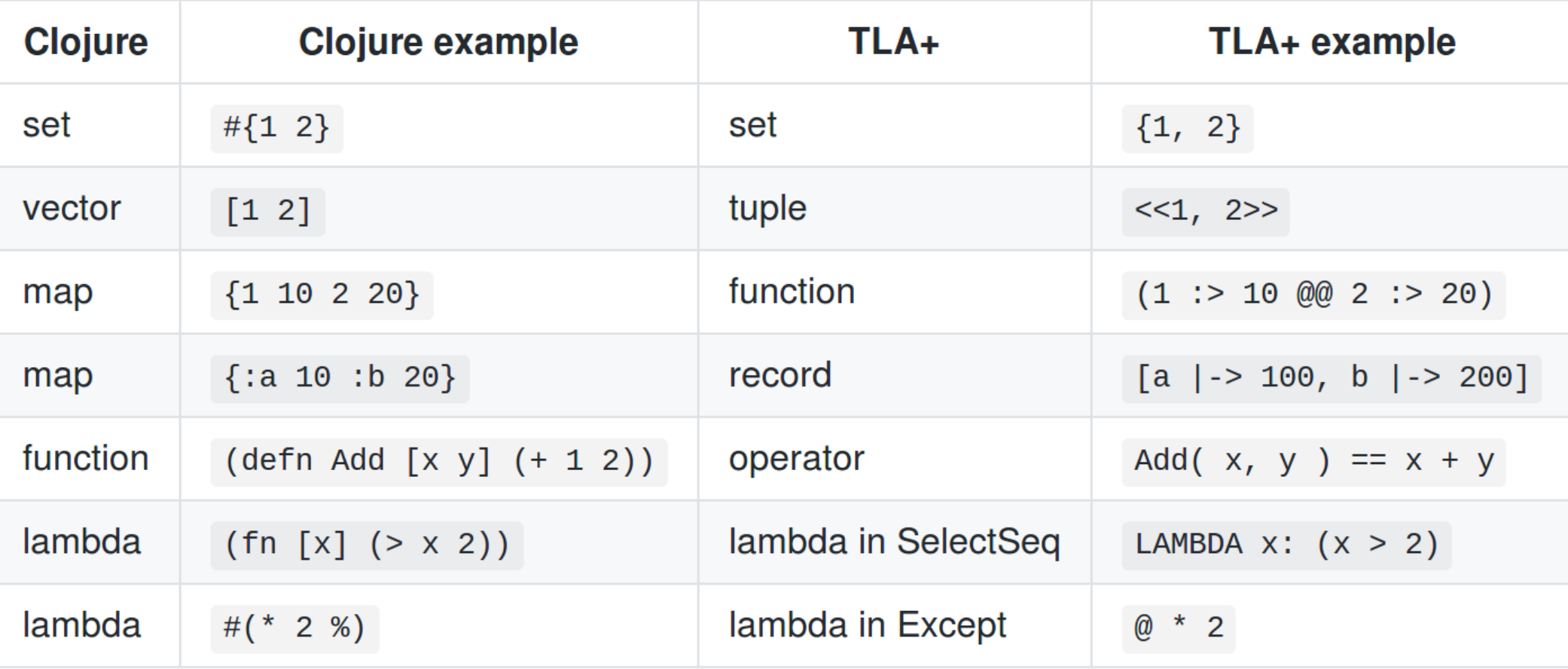

## Logic

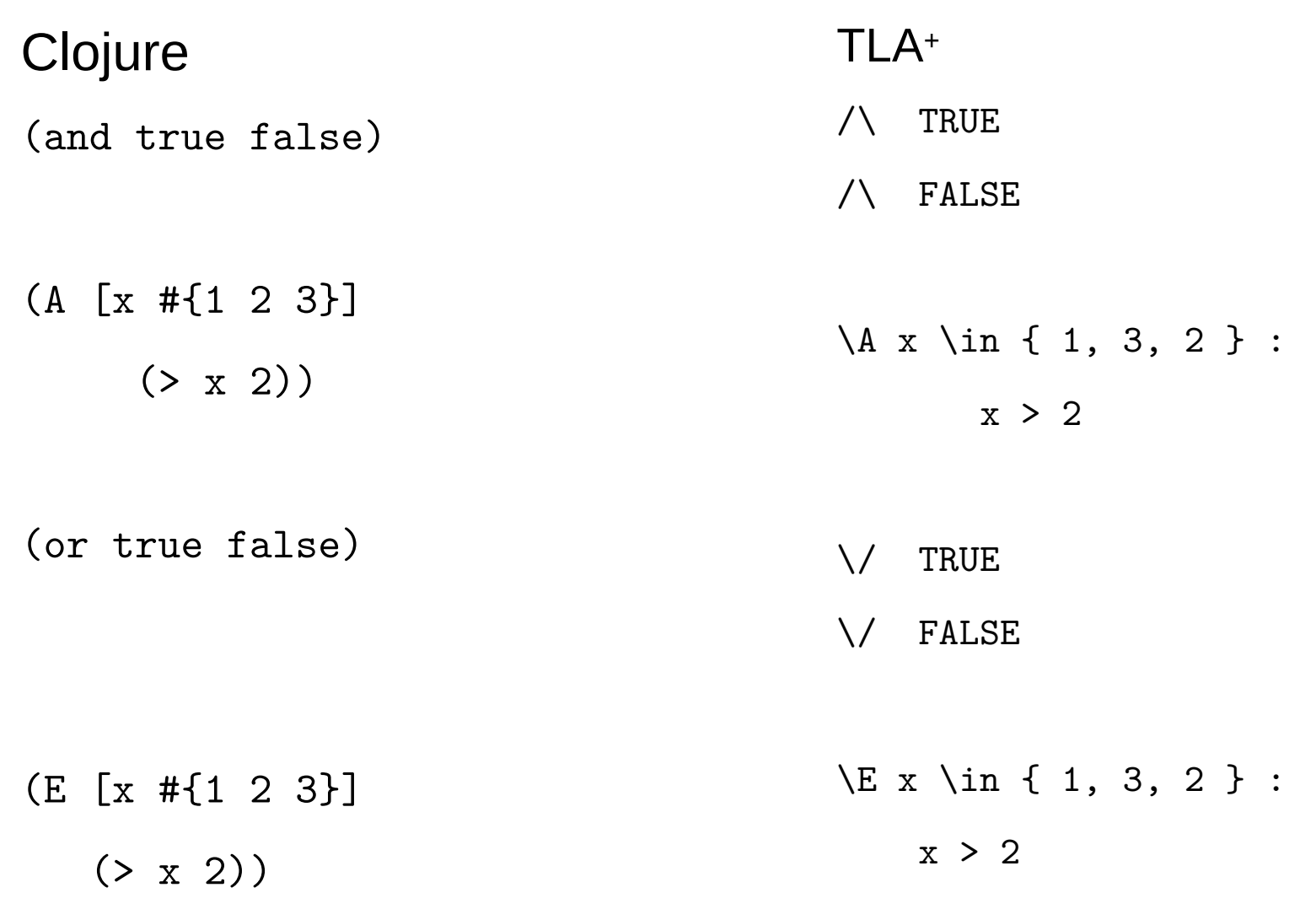

#### **Operators**

Clojure (defn Add [x y] (+ x y)) TLA<sup>+</sup> Add( x, y ) ==  $x + y$ 

#### Recursive Operators

TLA<sup>+</sup>

**Clojure** (defn Add [x r]  $(if (> x 5)$  (Add (- x 1)  $(+ r 1))$ r))

RECURSIVE Add(\_, \_)

Add( $x, r$ ) == IF  $(x > 5)$ THEN  $Add((x - 1),$  $(r + 1)$ 

#### ELSE r

### Higher Order Operators

#### Clojure

TLA<sup>+</sup>

(defn Work [f a b]

(f a b))

Work(  $f(\_ , \_ )$ , a, b ) ==  $f(a, b)$ 

### SALT Identifiers

Identifiers from the Clojure language:

comment cond conj contains? count def defn difference expt first fn if intersection into and require rest select str subset? let ns not or superset? union

Identifiers from the Clojure language, whose semantics were modified to match TLA+:

every?\* get\* map\* mod\* range\*

Identifiers that were added specifically to support transpiling, they are neither part of Clojure nor TLA+:

always- CHANGED- defm- eventually- fm- leads-to- line- maps- subset-proper? superset-proper? VARS-

Identifiers from the TLA+ language:

 $=$  > < >  $=$   $\le$  +  $=$  \* A ASSUME Cardinality CHOOSE CONSTANT div DOMAIN E EXCEPT Nat  $\leq$   $\geq$ not= UNCHANGED UNION SelectSeq Seq SF SubSeq SUBSET VARIABLE WF X

#### s-expressions

- Evaluate
- Simplify
- Simulate
- Transpile

#### s-expressions

- Editors understand s-expression structure
	- e.g. paredit mode in Emacs
- Coding is manipulating the AST

(ns Clock (:require [salt.lang :refer :all]))

(VARIABLE clock)

(defn Init [] (contains? #{0 1} clock))

### salt/evaluate

#### (defmacro evaluate

 "Create a context in which constants are defined as in 'constants' and variables are defined as in 'state', then evaluate the 'body' within that context. All constants and variables referenced by the body must be defined."

[constants state body]

...)

#### (salt/evaluate {} {clock 0} (Init))

=> true

#### (salt/evaluate {} {clock 1} (Init))

=> true

#### (salt/evaluate {} {clock 2} (Init))

=> false

```
(ns Clock
   (:require [salt.lang :refer :all]))
(VARIABLE clock)
(defn Init []
  (contains? #{0 1}  1)   clock)(defn Tick []
  (or (and (= clock \Theta)
            (= \text{clock} \mid 1))
       (and (= clock 1) (= clock' 0))))
```
## (salt/evaluate {} {clock 0 clock' 1} (Tick))

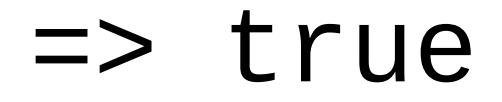

## (salt/evaluate {} {clock 0 clock' 0} (Tick))

#### => false

#### (deftest test-tick (is (salt/evaluate {} {clock 0 clock' 1} (Tick)))

 (is (not (salt/evaluate {} {clock 0 clock' 0} (Tick)))))

```
(deftest test-tick
   (is (salt/evaluate {}
                       {clock 0
                        clock' 1}
                      (Tick))
```

```
 (is (not (salt/evaluate {}
                           {clock 0
                           clock' 0}
                          (Tick))))
```

```
(run-tests)
=> {:test 1, :pass 2, :fail 0, :error 0, 
:type :summary}
```
## Coding Cycle

- Think
- Design
- Code
- Get feedback
- Iterate

## Coding "Gears"

- Does the code compile?
- Does the code run?
- Does the code give the correct answer for trivial input\*?
- Does the code give the correct answer for non-trivial input?
- Does the code give the correct answer for tricky edge cases?

\* tests effectively used are more than guard-rails, rather they verify our design thoughts.

## salt/simplify

#### (defmacro **simplify**

 "Read a salt source file, create a context in which constants are defined as per the 'constants' parameter and the variables are defined per the 'state' parameter. Then simplify the expression, 'e' in that context. Values for all constants referenced by the expression must be provided. Values for a subset of the variables referenced by the expression can be provided."

[src-file-name constants state e]

...)

### (salt/simplify "Clock.clj" {} {clock 0} (Tick))

#### $\Rightarrow$   $(=$   $\text{clock}$   $\land$  1)

### (salt/simplify "Clock.clj" {} {clock' 0} (Tick))

#### $\Rightarrow$   $(=$  clock 1)

### (salt/simplify "Clock.clj" {} {clock 1 clock' 1} (Tick))

=> false

### salt/simulate

#### (defmacro simulate

"Same arguments as for salt/simplify with the addition of 'n' specifying how many simulations to run. Seeks to explore nondeterminism to identify values for the unbound variables that make the expression true."

[src-file-name constants state n e]

### (salt/simulate "Clock.clj" {} {clock 0} 100 (Tick))

#### $\Rightarrow$  #{{clock' 1}}

#### **Spec**

- Interact with REPL
- Incrementally build spec
- Write tests as appropriate
- Refactor
- Re-run test suites

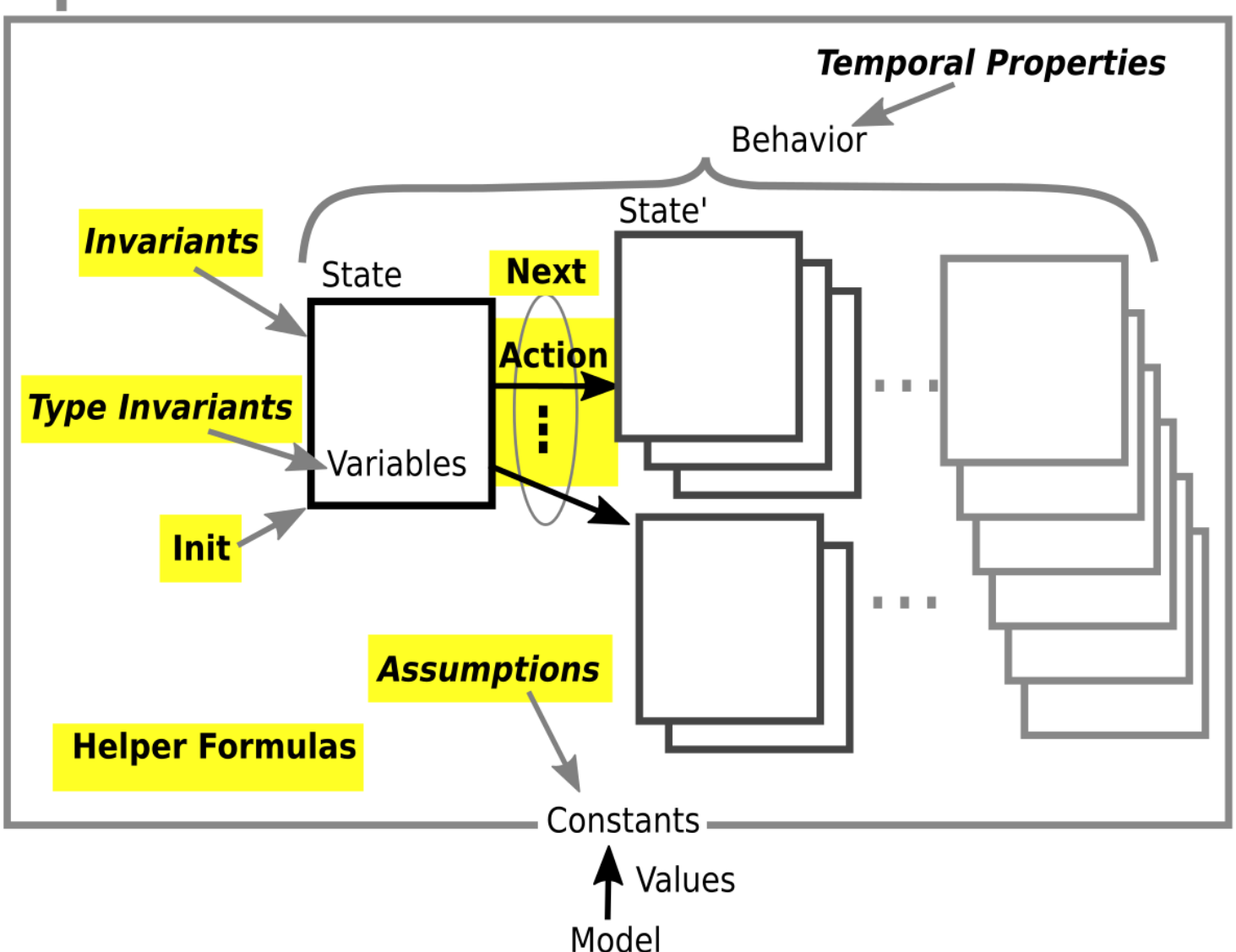

### salt/transpile

#### (defn transpile

 "Read a salt source file, convert the contents to TLA+ tokens and return the results as a string."

```
 [src-file-name]
 ...)
```

```
(ns Clock
   (:require [salt.lang :refer :all]))
(VARIABLE clock)
(defn Init []
  (contains? #{0 1}  1)   clock()(defn Tick []
  (or (and (= clock \Theta)
            (=  2 \cdot 1)(and (= clock 1)(= clock' \Theta))))
(defn Spec []
   (and (Init)
         (always- (Tick) [clock])))
```
(salt/transpile "Clock.clj")

 $\Rightarrow$ "---------------------------- MODULE Clock ---------------------------- VARIABLE clock Init ==  $clock \ \ \ \ \ \ i \ \ \ \ \ \ 0, \ \ 1 \ \}$  $Tick ==$ 

=====================================================================

IF  $(clock = 0)$ THEN  $(clock' = 1)$ ELSE  $(clock' = 0)$ 

 $Spec ==$ 

/\\ Init

/\\ [][Tick]\_<< clock >>

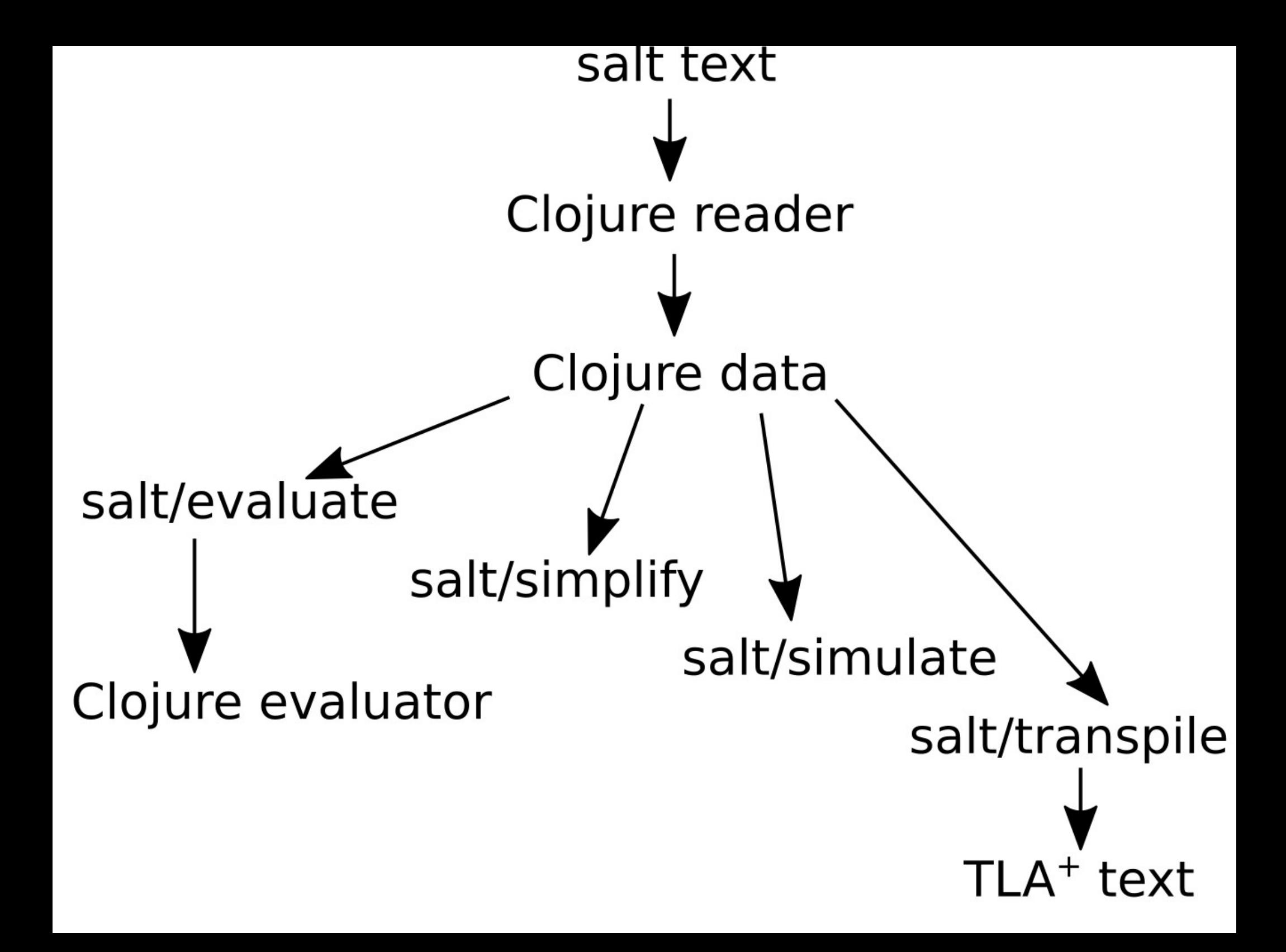

## SALT Provides

- Interactivity
	- REPL
- Incremental Coding
	- Automated tests
- Refactoring
	- Regression test suite
- Auto Formatting
	- s-expressions in "paredit" mode
- Familiar Syntax
	- Clojure

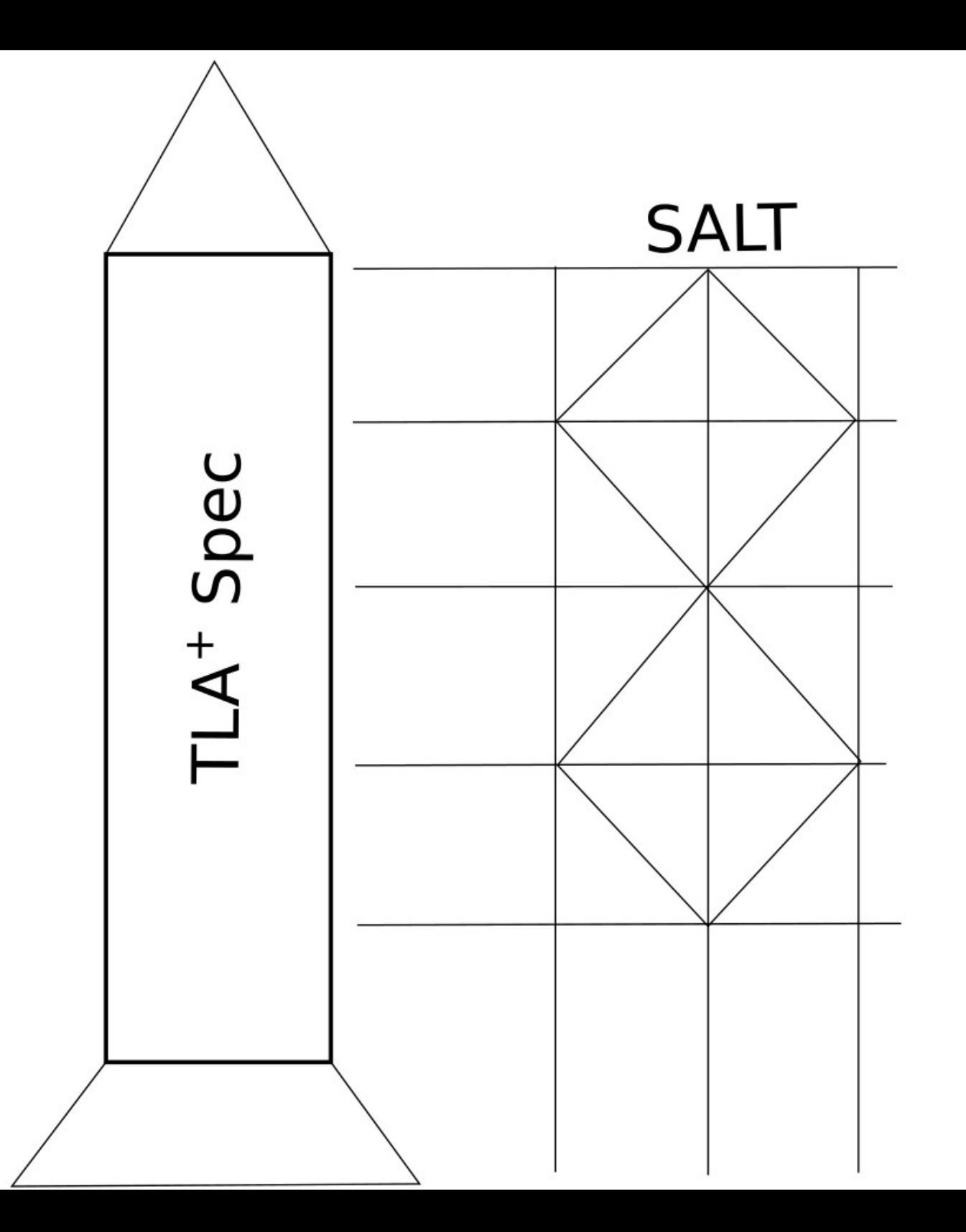

# • Awareness TLA<sup>+</sup> Adoption

- - Know about the tool
	- Not silver bullet
- Ease of Use *<- SALT targeted at this*
	- Know the mechanics of using the tool
- Learned skill
	- Know how to use the tool well
	- "thinking above the code"

*Make the mechanism more comfortable to developers so we can mature to the point of learning the skills of "thinking above the code".*

## SALT In Practice

- Successfully using it to write TLA+ specs
- Accomplishes its goals
- Specs are development interactively
- Specs are tested as they are written
- When TLA+ specs are produced they are solid

## SALT: Areas for improvement

- More refined comment handling
- Considered support for multi-module specifications
- Real numbers
- Infinite sets
- $\cdot$  Forms such as multiple variables in  $\setminus$ E
- Thorough pass through all of TLA+ syntax and semantics (e.g. CASE semantics)
- Refine names of language identifiers
- Additional simplification rules
- More sophisticated simulator (currently just a minimal proof-of-concept)

 $\bullet$  ...

#### https://github.com/Viasat/salt

```
(comment "example spec ported from
https://github.com/tlaplus/Examples/blob/master/specifications/transaction_commit/TwoPhase.tl
a")
```

```
(ns TwoPhase
   (:require [salt.lang :refer :all]))
(CONSTANT RM)
(VARIABLE rmState tmState tmPrepared msgs)
(defn Message [] (union (maps- [:type #{"Prepared"}
                                  :rm RM])
                          (maps- [:type #{"Commit" "Abort"}])))
(defn TPTypeOk []
   (and (contains? (maps- RM #{"working" "prepared" "committed" "aborted"}) rmState)
        (contains? #{"init" "committed" "aborted"} tmState)
        (subset? tmPrepared RM)
        (subset? msgs Message)))
(defn TPInit []
   (and (= rmState (fm- [rm RM]
                         "working"))
        (= tmState "init")
       ( = tmPrepared #{})( = msgs # {}\}) )
```

```
(defn TMRcvPrepared [rm]
   (and (= tmState "init")
        (contains? msgs {:type "Prepared"
                           :rm rm})
        (= tmPrepared' (union tmPrepared #{rm}))
        (CHANGED- [tmPrepared])))
(defn TMCommit []
   (and (= tmState "init")
        (= tmPrepared RM)
        (= tmState' "committed")
       ( = msgs' (union msgs <math>#{{ : type "Commit"}}</math>
        (CHANGED- [tmState msgs])))
(defn TMAbort []
   (and (= tmState "init")
        (= tmState' "aborted")
       ( = msgs' (union msgs #{{}':type "Abort"}})) (CHANGED- [tmState msgs])))
```

```
(defn RMPrepare [rm]
   (and (= (get* rmState rm) "working")
        (= rmState' (EXCEPT rmState [rm] "prepared"))
       (= msgs' (union msgs \# \{ \}: type "Prepared"
                                  :rm rm}}))
        (CHANGED- [rmState msgs])))
(defn RMChooseToAbort [rm]
   (and (= (get* rmState rm) "working")
        (= rmState' (EXCEPT rmState [rm] "aborted"))
        (CHANGED- [rmState])))
(defn RMRcvCommitMsg [rm]
   (and (contains? msgs {:type "Commit"})
        (= rmState' (EXCEPT rmState [rm] "committed"))
        (CHANGED- [rmState])))
```

```
(defn RMRcvAbortMsg [rm]
   (and (contains? msgs {:type "Abort"})
        (= rmState' (EXCEPT rmState [rm] "aborted"))
        (CHANGED- [rmState])))
```

```
(defn TPNext []
```

```
 (or (TMCommit)
```
(TMAbort)

- (E [rm RM]
	- (or (TMRcvPrepared rm)

(RMPrepare rm)

(RMChooseToAbort rm)

(RMRcvCommitMsg rm)

(RMRcvAbortMsg rm)))))

```
(defn TPSpec []
   (and (TPInit)
```
 (always- (TPNext) [rmState tmState tmPrepared msgs])))

```
--------------- MODULE TwoPhase ------------
```

```
(*
example spec ported from
https://github.com/tlaplus/Examples/blob/master/specifications/transaction_commit/TwoPhas
e.tla
*)
CONSTANT RM
VARIABLE rmState, tmState, tmPrepared, msgs
Message == [type : {"Prepared"},
             rm : RM] \union [type : { "Commit", "Abort" }]
TPTypeOk == /\ rmState \in [RM -> { "committed", "prepared", "aborted", "working" }]
     /\ tmState \in { "committed", "aborted", "init" }
     /\ tmPrepared \subseteq RM
     /\ msgs \subseteq Message
TPInit == 
     /\ rmState = [rm \in RM |-> "working"]
     /\ tmState = "init"
```

```
\land tmPrepared = {}
\wedge msgs = {}
```
TMRcvPrepared( rm ) ==

- /\ tmState = "init"
- /\ [type |-> "Prepared",
	- rm  $|->$  rm] \in msgs
- $\triangle$  tmPrepared' = tmPrepared \union {rm}
- /\ UNCHANGED << rmState, tmState, msgs >>

 $TMCommit ==$ 

- /\ tmState = "init"
- $/\lambda$  tmPrepared = RM
- /\ tmState' = "committed"
- $\triangle$  msgs' = msgs \union {[type |-> "Commit"]}
- /\ UNCHANGED << rmState, tmPrepared >>

TMAbort ==

- $\sqrt{ }$  tmState = "init"
- /\ tmState' = "aborted"
- /\ msgs' = msgs \union {[type |-> "Abort"]}
- /\ UNCHANGED << rmState, tmPrepared >>

```
RMPrepare(rm) ==
     /\ rmState[rm] = "working"
     /\ rmState' = [rmState EXCEPT ![rm] = "prepared"]
    \triangle msgs' = msgs \union {[type |-> "Prepared",
                                rm |-> rm]}
     /\ UNCHANGED << tmState, tmPrepared >>
```

```
RMChooseToAbort( rm ) ==
```
- /\ rmState[rm] = "working"
- /\ rmState' = [rmState EXCEPT ![rm] = "aborted"]
- /\ UNCHANGED << tmState, tmPrepared, msgs >>

```
RMRcvCommitMsg( rm ) ==
```
- /\ [type |-> "Commit"] \in msgs
- /\ rmState' = [rmState EXCEPT ![rm] = "committed"]
- /\ UNCHANGED << tmState, tmPrepared, msgs >>

```
RMRCvAbortMsg(rm m) == /\ [type |-> "Abort"] \in msgs
     /\ rmState' = [rmState EXCEPT ![rm] = "aborted"]
     /\ UNCHANGED << tmState, tmPrepared, msgs >>
```
 $TPNext ==$ 

- \/ TMCommit
- \/ TMAbort
- \/ \E rm \in RM :
	- \/ TMRcvPrepared(rm)
	- \/ RMPrepare(rm)
	- \/ RMChooseToAbort(rm)
	- \/ RMRcvCommitMsg(rm)
	- \/ RMRcvAbortMsg(rm)

TPSpec ==

- /\ TPInit
- /\ [][TPNext]\_<< rmState, tmState, tmPrepared, msgs >>